# FEUILLE DE TP N°03

(AGRÉGATION ET DÉLÉGATION)

#### Exercice 1 La classe Point

Définissez une classe Point pour représenter les points du plan rapporté à une origine fixée. Les coordonnées d'un point sont ici deux nombres flottants x, y, mémorisés dans deux variables d'instance privées (par exemple de type double).

- La classe Point comportera au moins les méthodes suivantes, toutes publiques :
- $-$  Point(), constructeur d'un point qui initialise l'abscisse et l'ordonnée à 0,
- $-$  Point(double x, double y), constructeur d'un point à partir de ses coordonnées cartésiennes,
- Point(Point p), constructeur d'un point à partir des coordonnées d'un point passé en paramètre. On peut donc créer un point de trois manières :

Appel au premier constructeur : Point  $p1 = new Point()$ ; Appel au second constructeur : Point  $p2 = new Point(2, 3);$ 

- Appel au troisième constructeur : Point  $p3 = new Point(p2)$ ;
- $-$  double getX(), double getY() qui renvoient les coordonnées cartésiennes du point,
- double getR(), double getT(), qui renvoient les coordonnées polaires du point,
- String toString(), qui renvoie une expression du point sous forme de texte,
- boolean equals(Object o), comparaison de points,
- void translation(double dx, double dy), qui applique au point une translation de vecteur (dx, dy)
- void rotation(double a), qui applique au point une rotation de centre (0, 0) et d'angle a.
- void  $afficher()$  qui affiche à l'écran l'abscisse et l'ordonnée du point,
- $-$  static Point milieu (Point a, Point b), qui renvoie un nouveau Point situé au milieu du segment ayant pour extrémités les points a et b. Cette méthode fera appel au constructeur précédemment défini.

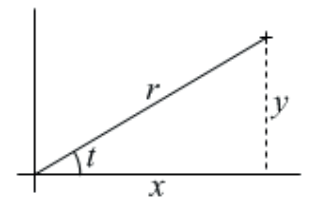

Regarder maintenant le code des deux fonctions dupliquer1 et dupliquer2.

```
static Point dupliquer1 (Point a) {
        Point b = new Point(a);
        return b;
    }
```

```
static Point dupliquer2 (Point a) {
    Point b = a;
    return b;
}
```
En quoi ces deux fonctions sont-elles différentes ? Dans le main, créer un point p1, appeler  $p2 = \text{duplique}1(p1)$ , modifier p1 et regarder l'effet produit sur p2. De même, modifier p2 et regarder l'effet produit sur p1. Faites de même avec dupliquer2. Que constatez vous ?

### Exercice 2 La classe Rectangle

Un rectangle est défini par la donnée de deux points : orig, qui correspond au coin inférieur gauche du rectangle et diag, qui correspond au coin supérieur droit exprimé relativement à orig.

Définissez une classe Rectangle ayant deux variables d'instance privées orig et diag et, au moins, les méthodes publiques suivantes :

- Rectangle(double x, double y, double dx, double dy), constructeur d'un rectangle ayant  $(x,y)$  pour origine et  $(dx,dy)$  pour diagonale,
- double aire(), qui renvoie l'aire du rectangle,
- String toString(), qui renvoie une expression du rectangle sous forme de texte,
- $-$  boolean contient (Point p) qui répond à la question "ce rectangle contient-il le point  $p \nvert ?"$

#### Exercice 3 La classe LignePolygonale

Une ligne polygonale est définie par un certain nombre de points, ses sommets.

Définissez une classe LignePol pour représenter de tels objets. Les sommets y seront mémorisés sous forme de tableau de points (il en découle que le nombre de sommets d'une ligne polygonale ne pourra pas augmenter au cours de la vie de celle-ci, mais cela n'est pas un problème dans cet exercice).

Cette classe comportera au moins les méthodes publiques suivantes :

- $-$  LignePol(int n), constructeur d'une ligne polygonale à n sommets (initialement indéterminés),
- LignePol(Point[] sommets), constructeur d'une ligne polygonale ayant les sommets indiqués.
- Point getSommet(int i), obtention du ième sommet,
- void setSommet(int i, Point p), définition du i<sup>ème</sup> sommet,
- String toString(), qui renvoie une expression de la ligne polygonale sous forme de texte,
- $-$  Object clone(), qui renvoie une copie entièrement disjointe d'une ligne polygonale,
- void translation(double dx, double dy), qui applique à chaque sommet de la ligne polygonale une translation de vecteur (dx, dy)
- $-$  void rotation (double a), qui applique à chaque sommet de la ligne polygonale une rotation de centre (0, 0) et d'angle a
- Pour tester les diff´erentes classes lignes polygonales, les points et leurs transformations,  $\acute{e}$ crivez un programme simple qui cr $\acute{e}e$  une ligne de 10 sommets aléatoires (utilisez la méthode java.lang.Math.random()), l'affiche, lui applique une ou plusieurs transformations et l'affiche à nouveau, ...

#### Exercice 4 La classe Cercle

On souhaite réaliser une classe Cercle disposant des fonctionnalités suivantes :

- un constructeur recevant en argument les coordonn´ees du centre du cercle et son rayon
- void translation(double dx, double dy) pour déplacer les coordonnées du centre  $du$  cercle (incréments  $dx$  et  $dy$ )
- void changerRayon(double rayon) pour modifier le rayon du cercle
- Point getCenter() qui fournit en résultat un objet de type Point correspondant au centre du cercle.
- Redéfinir la méthode  $\text{toString}()$  afin qu'elle retourne une chaîne de caractères contenant les coordonnées du centre du cercle ainsi que son rayon.
- afficher() qui affiche les coordonn´ees du centre du cercle et son rayon
- Deux cercles sont ´egaux s'ils ont mˆeme centre de gravit´e et mˆeme rayon. Ecrivez le ´ code à ajouter à la classe Cercle pour implémenter cette fonctionnalité de test d'égalité (redéfinition de la méthode equals). Point).

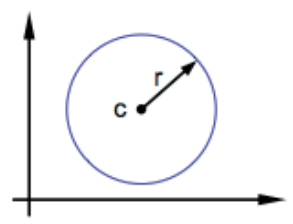

Implémenter deux variantes de cette classe Cercle :

- a) comme classe dérivée (sous-classe) de Point  $\Rightarrow$  Héritage
- b) avec un attribut de type Point  $\Rightarrow$  Composition

## Rappel de formules :

– Les deux coordonnées polaires r et t peuvent être converties en coordonnées cartésiennes  $x$  et  $y$  en utilisant les fonctions trigonométriques sinus et cosinus :

$$
x = r \times \cos(t),
$$

- $y = r \times \sin(t)$ ,
- Deux coordonnées cartésiennes  $x$  et  $y$  permettent de calculer la première coordonnée polaire r par :
	- $r = \sqrt{x^2 + y^2},$
- Pour déterminer la seconde (l'angle t) dans l'intervalle  $[0, 2\pi]$ , on utilise les formules suivantes ( $arctan$  désigne la réciproque de la fonction tangente) :

 $t =$  $\sqrt{ }$  $\int$  $\overline{\mathcal{L}}$  $\arctan(\frac{y}{x})$  si  $x > 0$  et  $y \ge 0$  $\arctan(\frac{y}{x}) + 2\pi$  si  $x > 0$  et  $y < 0$  $\arctan(\frac{y}{x}) + \pi$  si  $x < 0$  $\frac{\pi}{2}$  $\frac{\pi}{2}$  si  $x = 0$  et  $y > 0$  $3\pi$  $\frac{3\pi}{2}$  si  $x = 0$  et  $y < 0$ 

– la rotation de centre  $(0, 0)$  et d'angle t d'un point de coordonnées cartésiennes x et y est donnée par :

 $x = x \times \cos(a) - y \times \sin(a)$  $y = x \times \sin(a) + y \times \cos(a)$